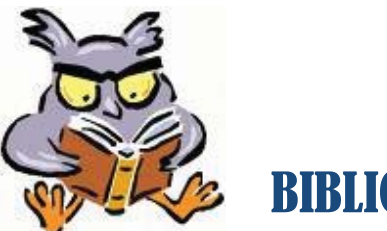

BIBLIOGRAPHIE

Une référence permet d'indiquer la source de l'information utilisée dans un travail. Peu importe le type de document utilisé (textes, livres, articles de journaux, sites Internet, Cd-Rom, etc.) il faut **obligatoirement** donner toutes les indications bibliographiques.

**Il est interdit de copier**, par exemple en utilisant la fonction copier/coller d'un traitement de texte sans mentionner l'auteur du texte. Sans l'observation de cette règle tu obtiendras un échec pour l'ensemble de ton travail.

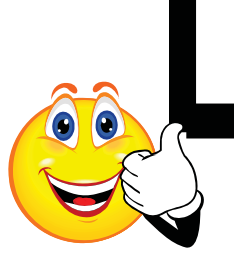

**Un petit truc** : quand on fait une recherche à la bibliothèque, on note **immédiatement** la référence complète du document consulté.

## **Référence aux ouvrages papier : livres, documents de référence, etc.**

- 1. NOM (en majuscules) et le prénom de l'auteur écrits au long ;
- 2. *le titre de l'ouvrage* (en italique, sans soulignement) ;
- 3. le lieu de l'édition ;
- 4. la maison d'édition ;
- 5. la collection ;
- 6. l'année de publication ;
- 7. le nombre de pages (et non les pages consultées).

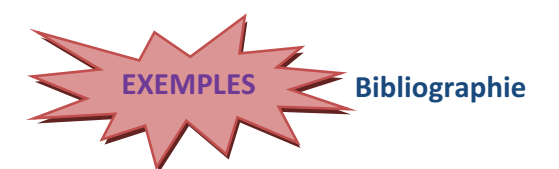

BILODEAU, Rosario et al. *Histoire des Canadas,* Québec, Éditions Hurtubise HMH, 1973, 676p.

CAMUS, Albert. *L'Étranger,* Paris, Éditions Gallimard, Collection 1000 soleils, 1957, 147p.

DIONͲMCKINON, Danielle et LALONGÉE, Pierre. *Notre histoire*, Montréal, Éditions du renouveau pédagogique inc., 1984, 380 p.

*Encyclopédie Universalis,* Corpus 1, Paris, Encyclopædia Universalis, 1989, p. 363

VILLEDIEU, Yannick. «Le miracle de notre cerveau», L'actualité, no 12, août 1997, p. 15-17

WAINBERG, Mark A. «La recherche sur le sida est-elle en péril?» *La Presse*, mercredi 8 janvier 1997, p. B

## **Référence à un site Web**

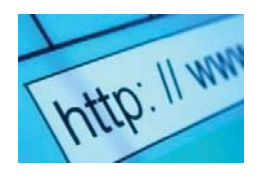

- 1. Auteur ou organisme ;
- 2. *Titre de la page d'accueil* ;
- 3. [Type de support].
- 4. Adresse URL ;
- 5. (Date de la consultation: jour, mois, année) par l'usager

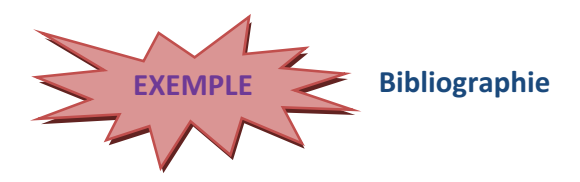

Université Laval. Bibliothèque. *Site de la Bibliothèque de l'Université Laval*, [En ligne]. http://www.bibl.ulaval.ca/ (Page consultée le 8 mai 1996)

## **Référence à une ressource Internet**

- 1. Auteur.
- 2. «Titre de la ressource».

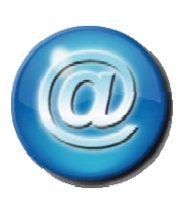

- 3. *Titre de la page d'accueil* : ajoute la ressource plus large à laquelle le document cité est rattaché en procédant de la façon suivante: In Auteur/titre ou titre du site ou du document qui contient la ressource.
- 4. [Type de support].
- 5. Adresse URL: fournir l'adresse URL de la ressource
- 6. (Date de la consultation: jour, mois, année) par l'usager

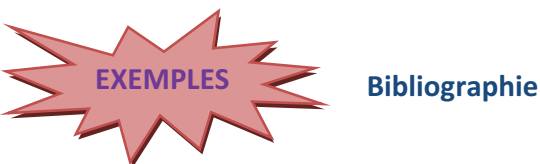

Caron, Rosaire. «Comment citer un document électronique?». In Université Laval. Bibliothèque. *Site de la Bibliothèque de l'Université Laval*, [En ligne]. http://www.bibl.ulaval.ca/doelec/citedoce.html (Page consultée le 27 mars 2000)

Statistique Canada. *Recensement de l'agriculture de 1996*, [En ligne]. http://www.bibl.ulaval.ca/bd/sdn/b2020/census/1996/agriculture/ (Page consultée le 29 mars 2000)

Statistique Canada. «Caractéristiques des exploitant(e)s agricoles». In Statistique Canada. *Recensement de l'agriculture de 1996* [En ligne]. http://www.bibl.ulaval.ca/bd/sdn/b2020/census/1996/agriculture/qc.html#5 (Page consultée le 29 mars 2000)